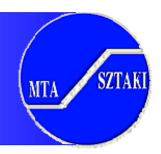

## Globus Toolkit 2

# Peter Kacsuk – Sipos Gergely MTA SZTAKI

{kacsuk,sipos}@sztaki.hu

# **Progress in Grid Systems**

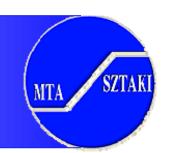

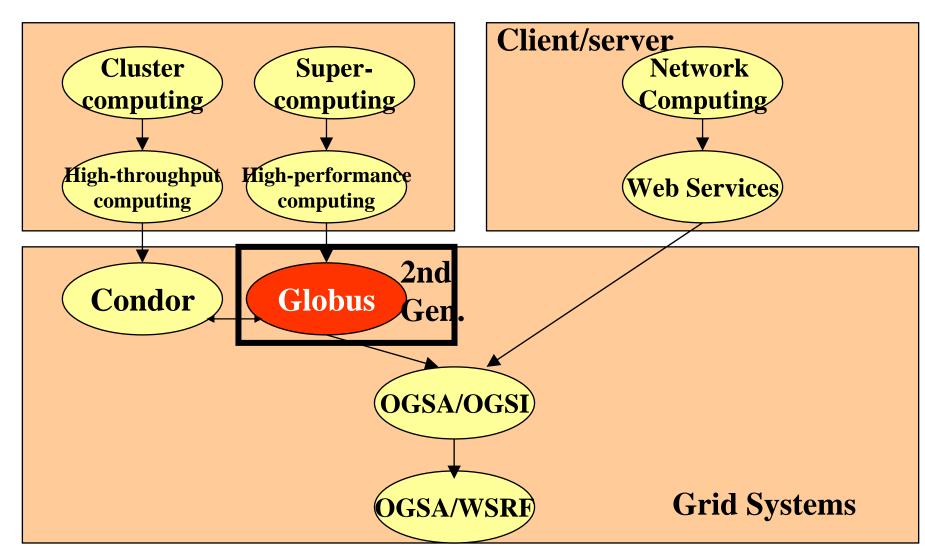

#### The Globus-2 model

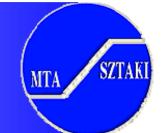

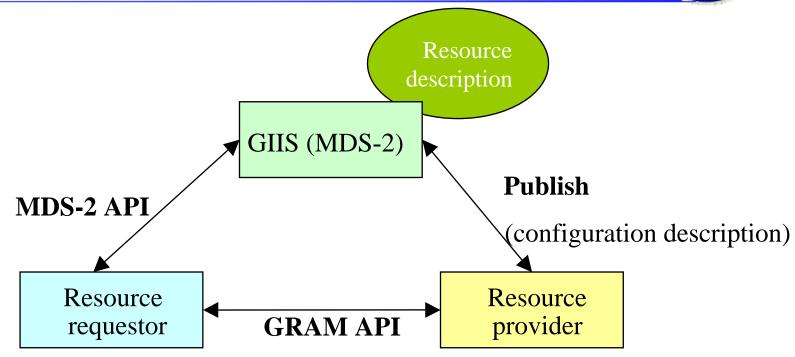

**Client program moves to resource(s)** 

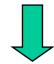

Security is a serious problem!

# Solutions by Globus (GT-2)

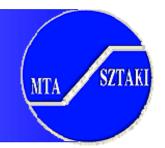

- Dynamic creation of Virtual Organizations (VOs)
- Clients can directly choose resources
- Standard protocols are used to connect Globus sites
- Security issues are basically solved
  - Firewalls are allowed between Grid sites
  - PKI: CAs and X.509 certificates
  - SSL for authentication and message protection
- The client does not need account on every Globus site:
  - Proxies and delegation for secure single Sign-on
- Still:
  - provides metacomputing facilities (MPICH-G2)
  - Not service-oriented either

# Globus Layered Architecture

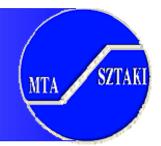

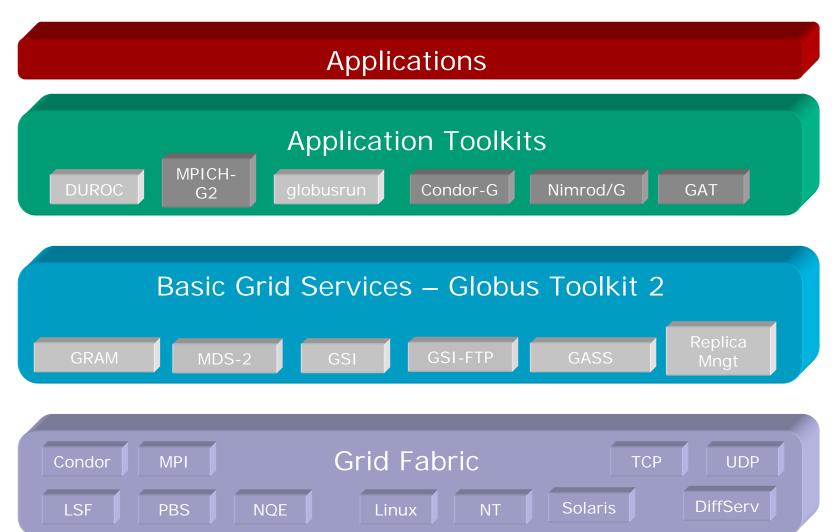

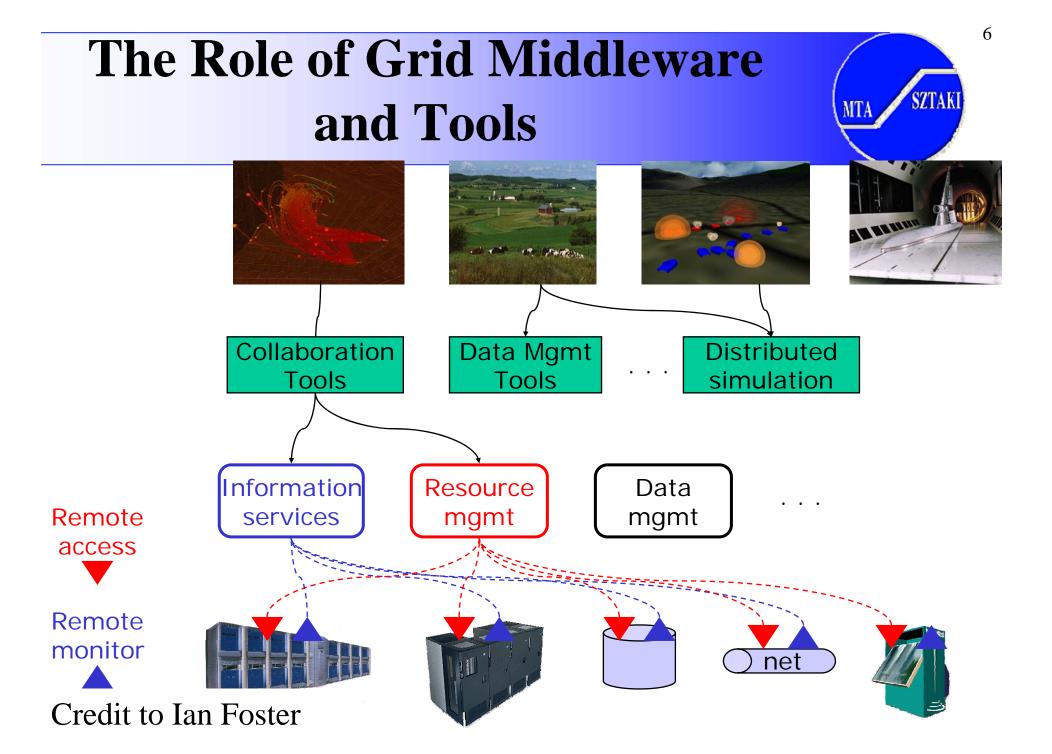

# Globus Approach

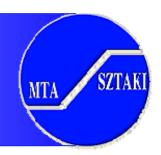

- Focus on architecture issues
  - Provide implementations of grid protocols and APIs as basic infrastructure
  - Use to construct high-level,
     domain-specific solutions
- Design principles
  - Keep participation cost low
  - Enable local control
  - Support for adaptation

#### **Applications**

Diverse global services

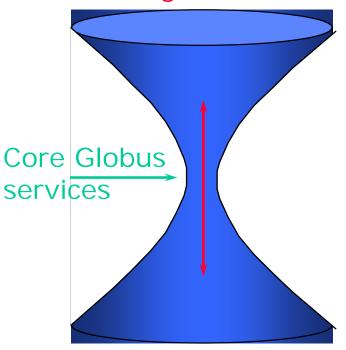

Local OS

# Globus Approach: Hourglass

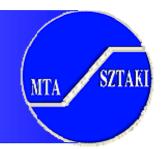

#### **High-level services**

TCP, FTP, HTTP, etc.

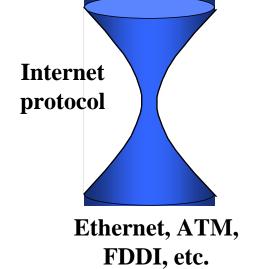

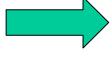

**Low-level tools** 

Resource brokers, Resource coallocators **GRAM** protocol Condor, LSF, NQE, LoadLeveler, etc.

## **GRAM Components**

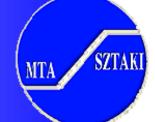

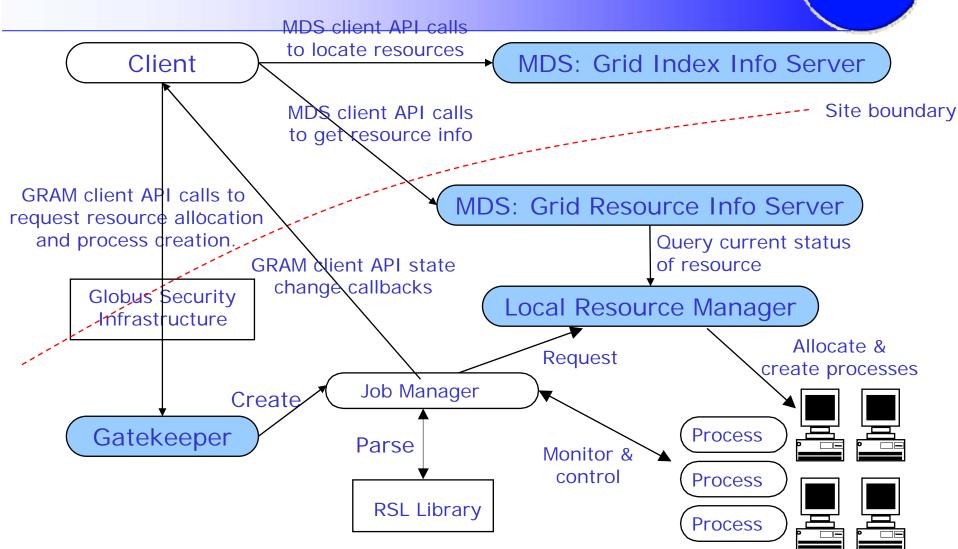

# Resource Specification Language

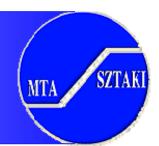

- Much of the power of GRAM is in the RSL
- Common language for specifying job requests
- A conjunction of (attribute=value) pairs
- GRAM understands a well defined set of attributes

## "Standard" MDS Architecture (v1.1.3)

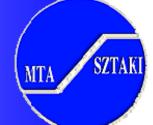

- Resources run a standard information service (GRIS) which speaks LDAP and provides information about the resource (no searching).
- GIIS provides a "caching" service much like a web search engine. Resources register with GIIS and GIIS pulls information from them when requested by a client and the cache as expired.

GIIS provides the collective-level indexing/searching function. Resource A Client 1 **GRIS** Resource B Clients 1 and 2 request info directly from resources. **GRIS** Client 2 GIIS requests information from Client 3 uses GIIS for searching GRIS services as needed. collective information. Client 3 GIIS Cache contains info from A and B

## GASS Architecture for file staging

**Execution machine** 

Submit machine

```
&(executable=https://...)
 main() {
   fd = globus_gass_open(...)
                                              (b) RSL extensions
   read(fd,...)
                             GRAM
                                                     GASS Server
   globus_gass_close(fd)
                                                     HTTP Server
 (a) GASS file access API
                                                      FTP Server
                   Cache
                                              (c) Remote cache
                                              management
(d) Low-level APIs for
customizing cache & GASS server
                                              % globus-gass-cache
```

# GRAM & GASS: Putting It Together

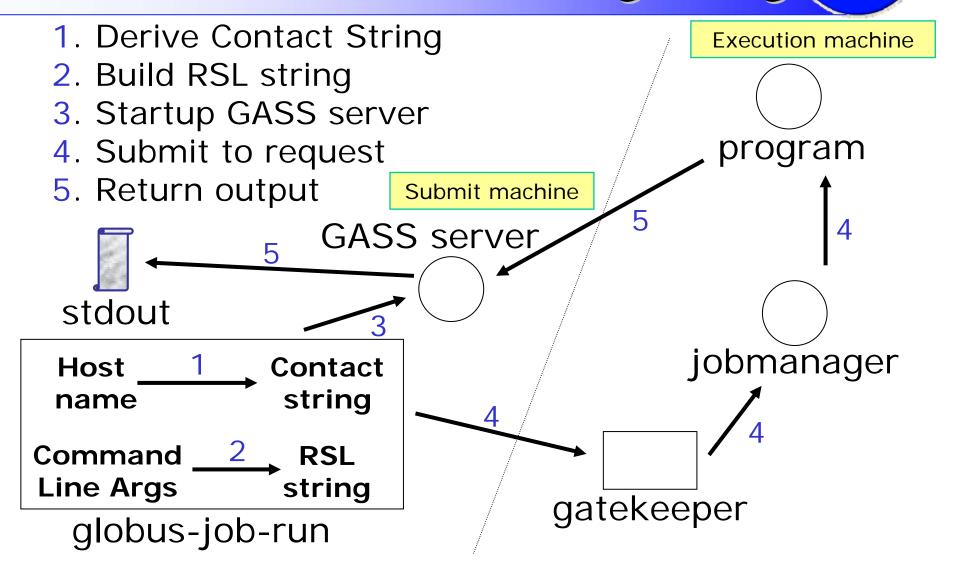

# Globus Components In Action

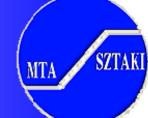

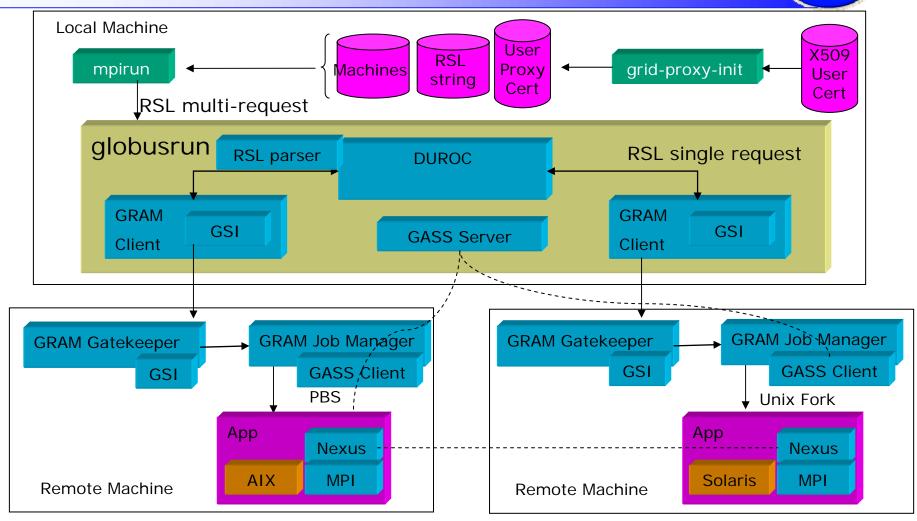

#### What is Condor-G?

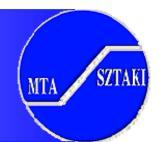

- Condor-G is a Personal-Condor enhanced with Globus services
- It knows how to speak to Globus resources via GRAM
- It can be used to submit jobs to remote Globus resources
- It makes Condor keep track of their progress

#### Condor-G: Condor for the Grid

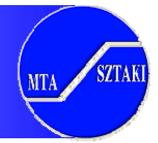

- Condor is a high-throughput scheduler
- Condor-G uses Globus Toolkit libraries for:
  - Security (GSI)
  - Managing remote jobs on Grid (GRAM)
  - File staging & remote I/O (GASS)
- Grid job management interface & scheduling
  - Robust replacement for Globus Toolkit programs
    - To implement a reliable, crash-proof, checkpointable job submission service
  - Supports single or high-throughput apps on Grid
    - Personal job manager which can exploit Grid resources

## The Use of Condor-G

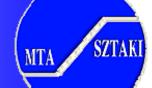

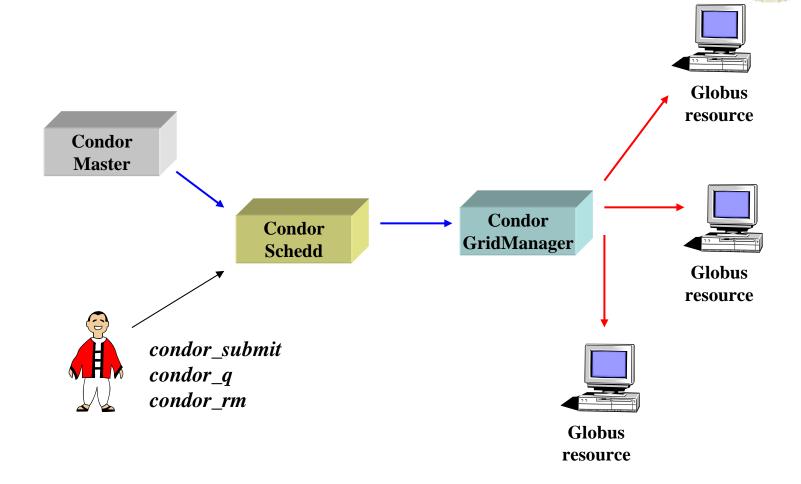

SZTAKI

# Condor-G as user job submission service

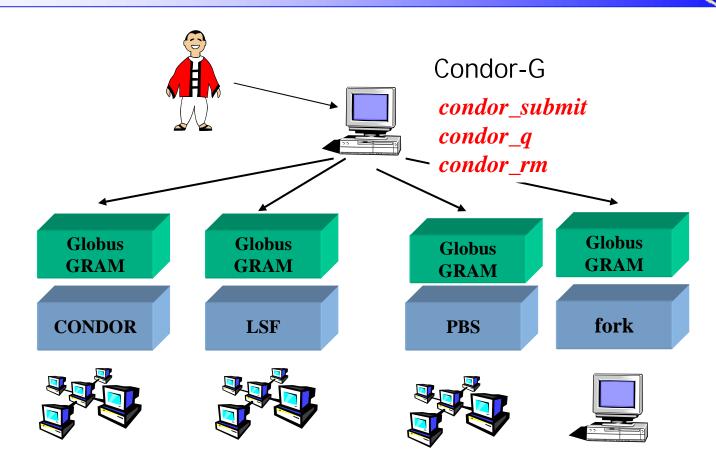

# Globus-based production Grids

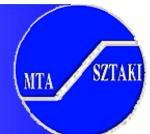

#### • LHC Grid (LCG-2)

- A homogeneous Grid developed by CERN
- Restrictive policies (global policies over rule local policies)
- A dedicated Grid to the Large Hydron Collider experiments
- Works 24 hours/day and used in EGEE

#### UK-NGS

- A homogeneous Grid deployed in the UK
- Restrictive policies
- Non-dedicated
- Works 24 hours/day